## របៀបទទួលសារជូនដំណឹងតាម Telegram បញ្ជាក់ការប្រតិបត្តិការដោយស្វ័យប្រវត្តិ

## Telegram បុគ្គល

123 02:36 + **HI SOULAR** A on 04/123 02:44 to **HARA** 

បាតប

## $\odot$ JTRB Notification

Recieved USD10.05 from SAMBATH PICH, \*\*5494, ON 04/11/2023 02:46 to account: 4\*\*484

From 6/5 121.06.01 A

9408 on 0471/23 08:08 to

5:49 AM

ស្គេន QR ឬស្វែងរក JTRB Notification

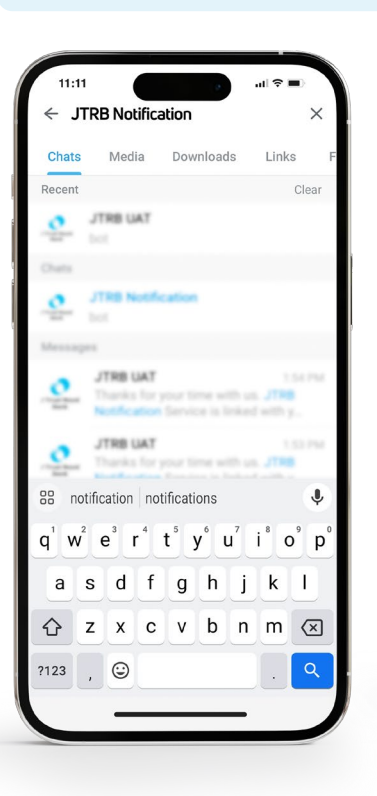

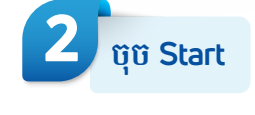

KHEIR

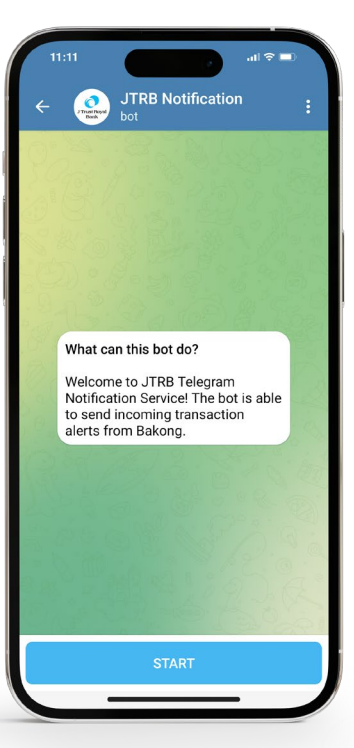

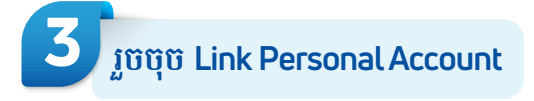

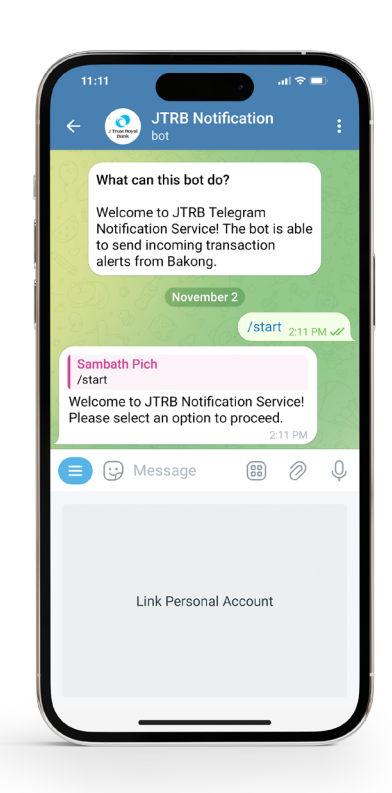

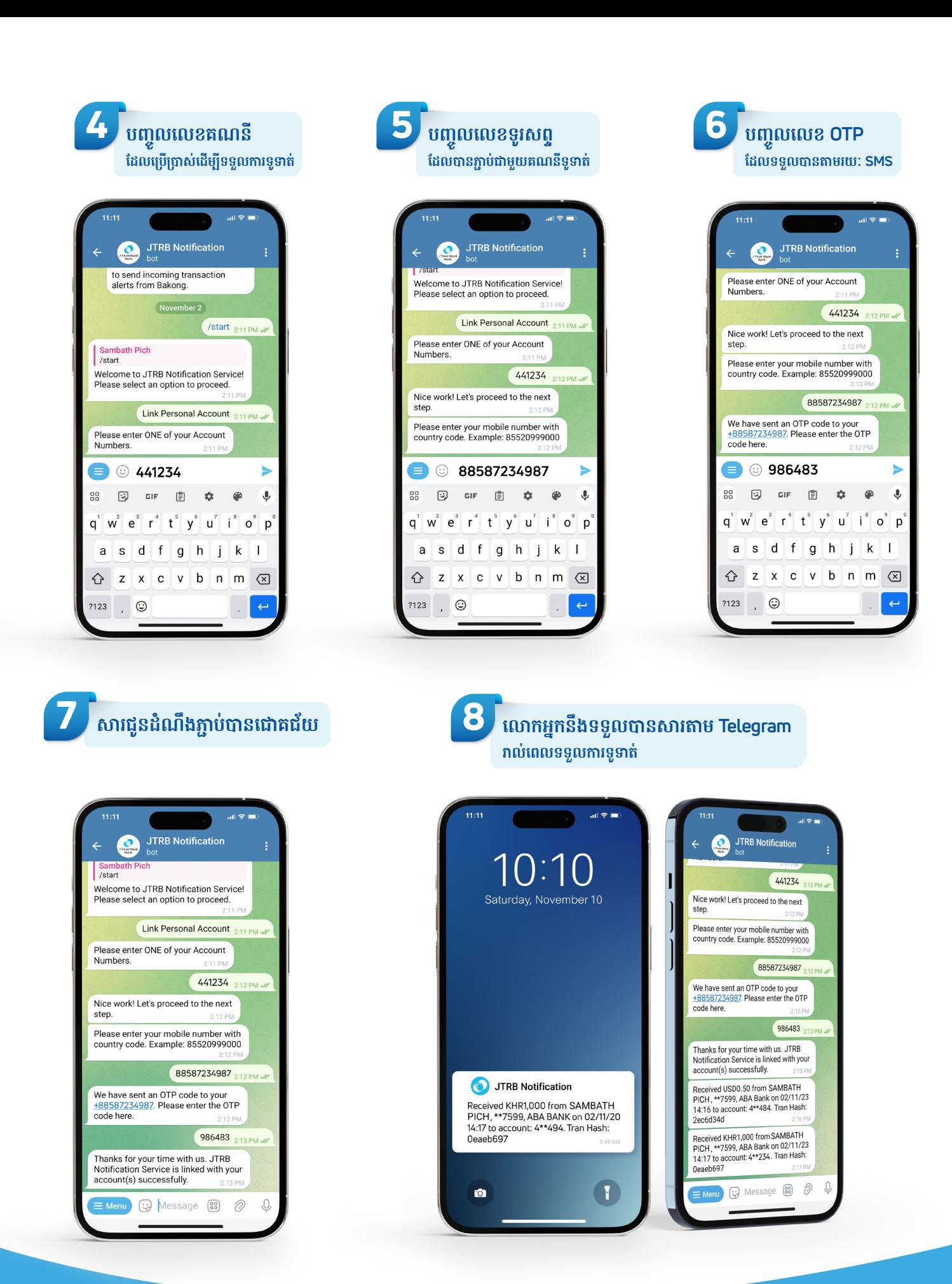

J Trust Royal Bank

**Simply Better Service**